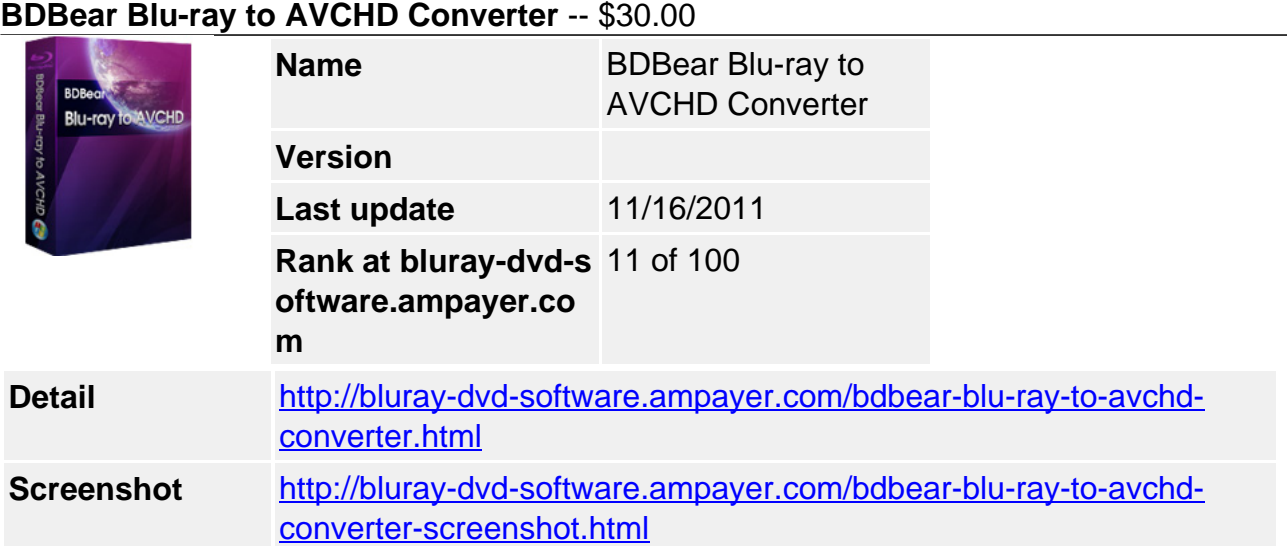

#### **Why choose BDBear Blu-ray to AVCHD Converter?**

- Convert Blu-ray movies to AVCHD.
- 6X faster than normal speed Convert fast and effectively
- Two copy modes with various customized settings
- Convert Blu-ray with ease

**BDBear Blu-ray to AVCHD Converter** is perfect Blu-ray converting software which allows you to convert blu-ray movies to AVCHD. With its user-friendly design and cool interfaces, you will find that Blu-ray to AVCHD is so easy and enjoyable. The speed is so fast (NVIDIA CUDA technology), the output images and audio quality so good your copies will look great. It incorporates advanced replication technology that allows you to copy Blu-ray discs from various origins to the formats of Blu-ray 5/9.

#### **Key Features**

## **Convert Blu-ray movies to AVCHD .**

With Enhanced burning engine, BDBear Blu-ray to AVCHD Converter supports the convert of latest Blu-ray movies,and can backup it to BD 9, BD 5 in just a few clicks.

## **6X faster than normal speed - Convert fast and effectively**

- BDBear Blu-ray to AVCHD Converter can finish the Blu-ray convert within a few hours. Simply click on the start button and have a rest, then you'll get a perfect backup of your favorite Blu-ray movie!
- The newly adopted NVIDIA® CUDA™ technology can totally accelerate your PC GPU, so as to finish your converting task with ultra-high speed and best output quality.

## **Two copy modes with various customized settings**

- Full Movie
- Makes a convert of the whole Blu-ray disc onto another, keeping those fancy menus and introductions
- Main Movie
- Copies the main movie of the original Blu-ray disc to a blank BDR (the size is a little

than original), omitting unwanted features like menus, special features and prohibition messages

# **Clone Blu-ray with ease**

- Very easy to operate
- Quickly convert, take full use of your CPU, save your time, free your hands, and relax you
- Cool interfaces
- It allows you to make various customized settings, like selecting disc type, copy mode as you like; adding subtitle and setting audio.

# **References:**

Input Current Current Current Current Current Current Current Current Current Current Current Current Current Current Current Current Current Current Current Current Current Current Current Current Current Current Current

Blu-ray disc Blu-ray disc, Blu-ray folder, Blu-ray ISO file Blu-ray folder Blu-ray disc, Blu-ray ISO file, DVD disc, DVD ISO file

Blu-ray ISO file Blu-ray disc

#### **System Requirements:**

- Windows 2000/XP/Vista/Win7
- 1GHz Intel/AMD processor or above
- 256MB Memory or above
- 5GB+ (DVD) / 25GB+ (Blu-ray Disc) hard disk space
- Blu-ra DVD Drive
- Internet Connection

Powered by [Blu-ray/DVD Software](http://bluray-dvd-software.ampayer.com) http://bluray-dvd-software.ampayer.com